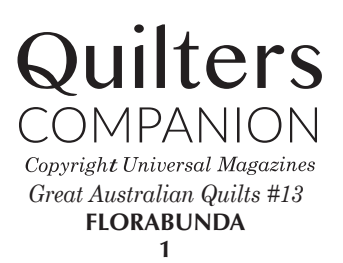

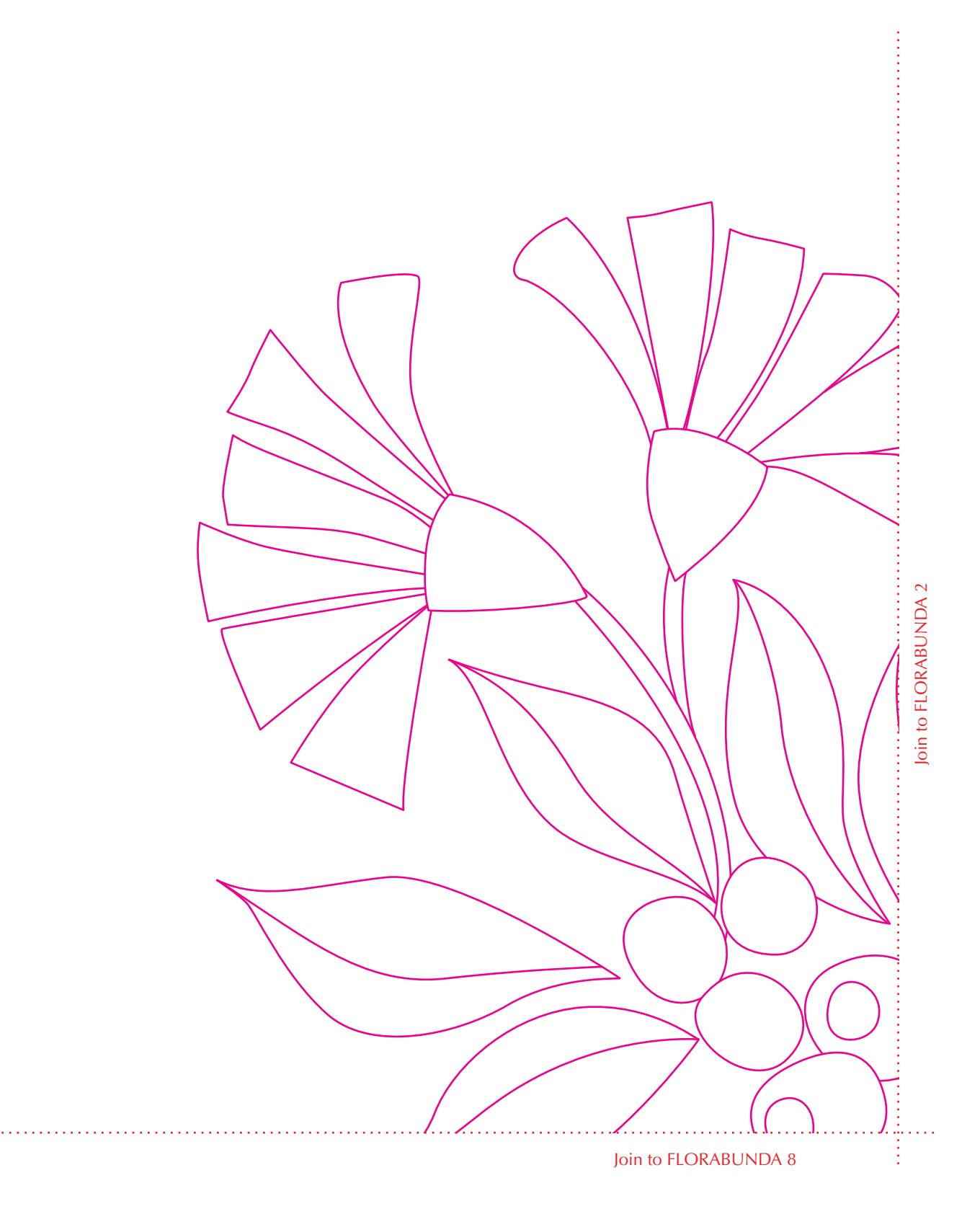

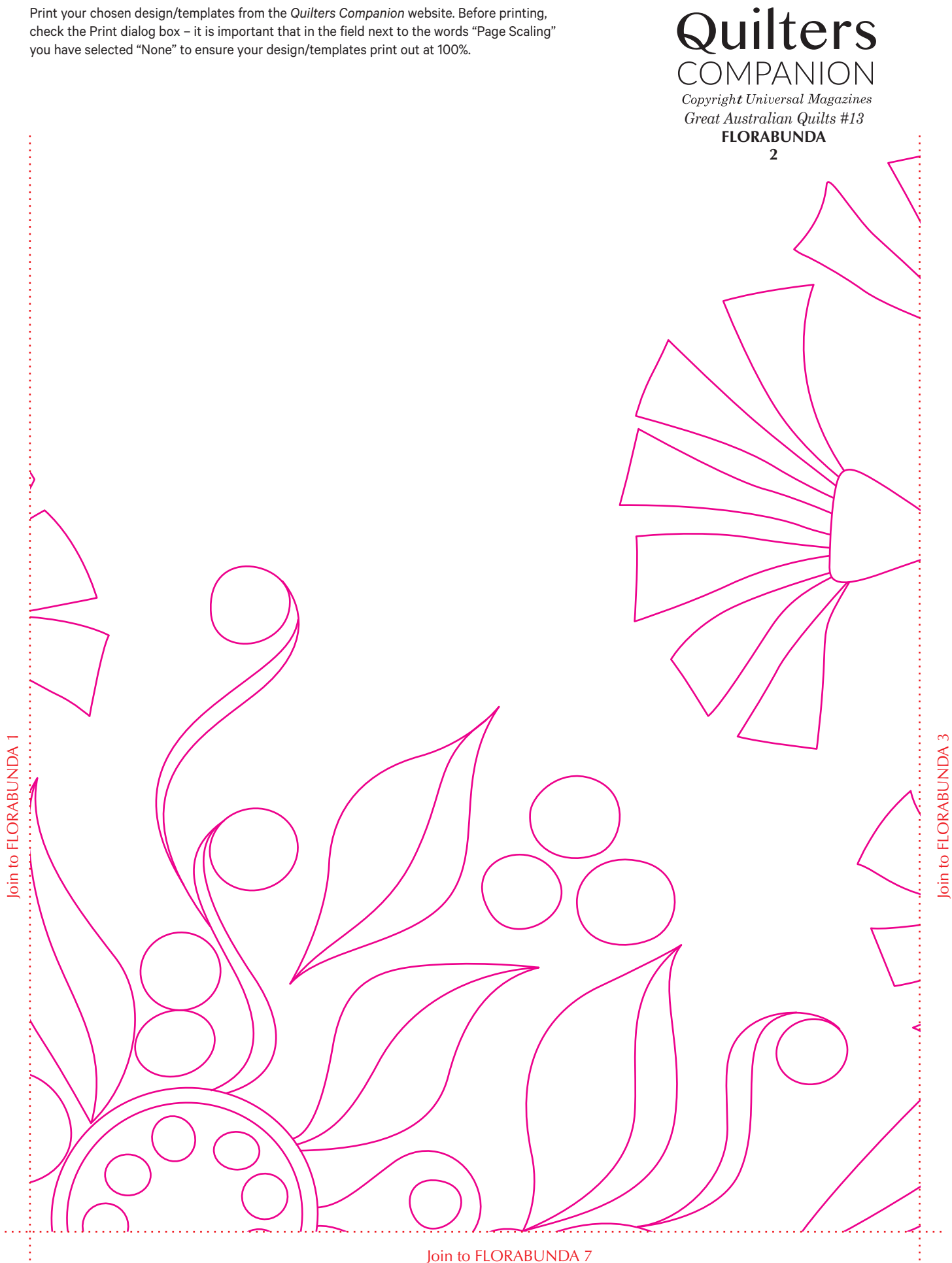

Join to FLORABUNDA 6

Join to FLORABUNDA 4 Join to florabunda 4

*Great Australian Quilts #13* **FLORABUNDA 3**

Quilters

COMPANION **Copyright Universal Magazines** 

Join to florabunda 2

Join to FLORABUNDA 2

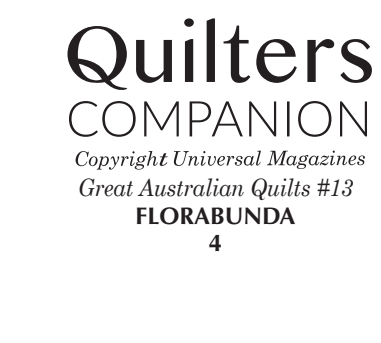

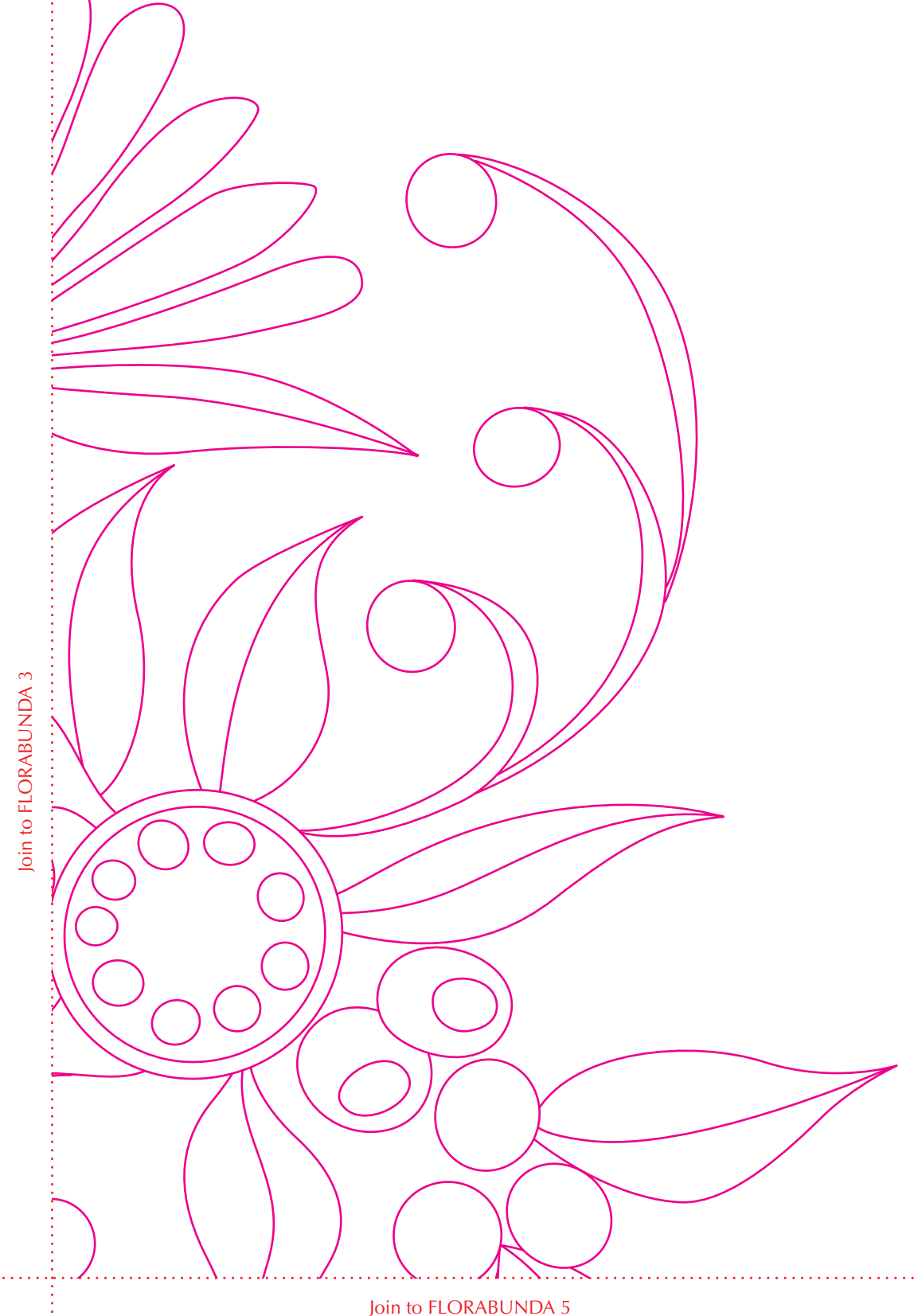

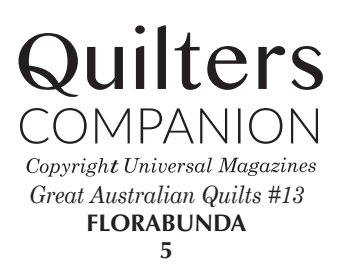

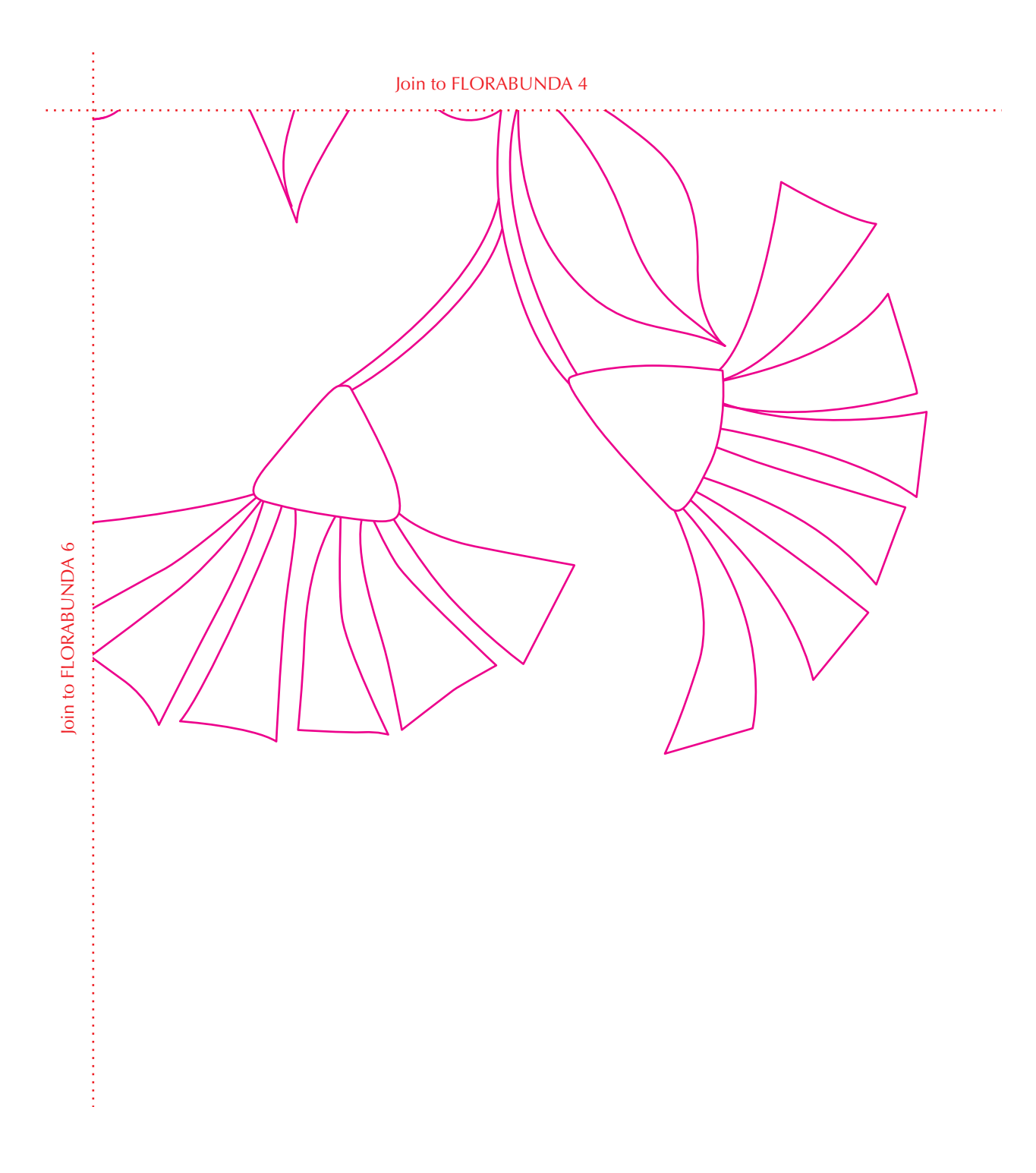

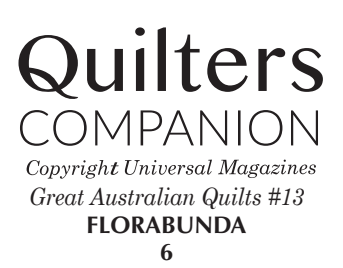

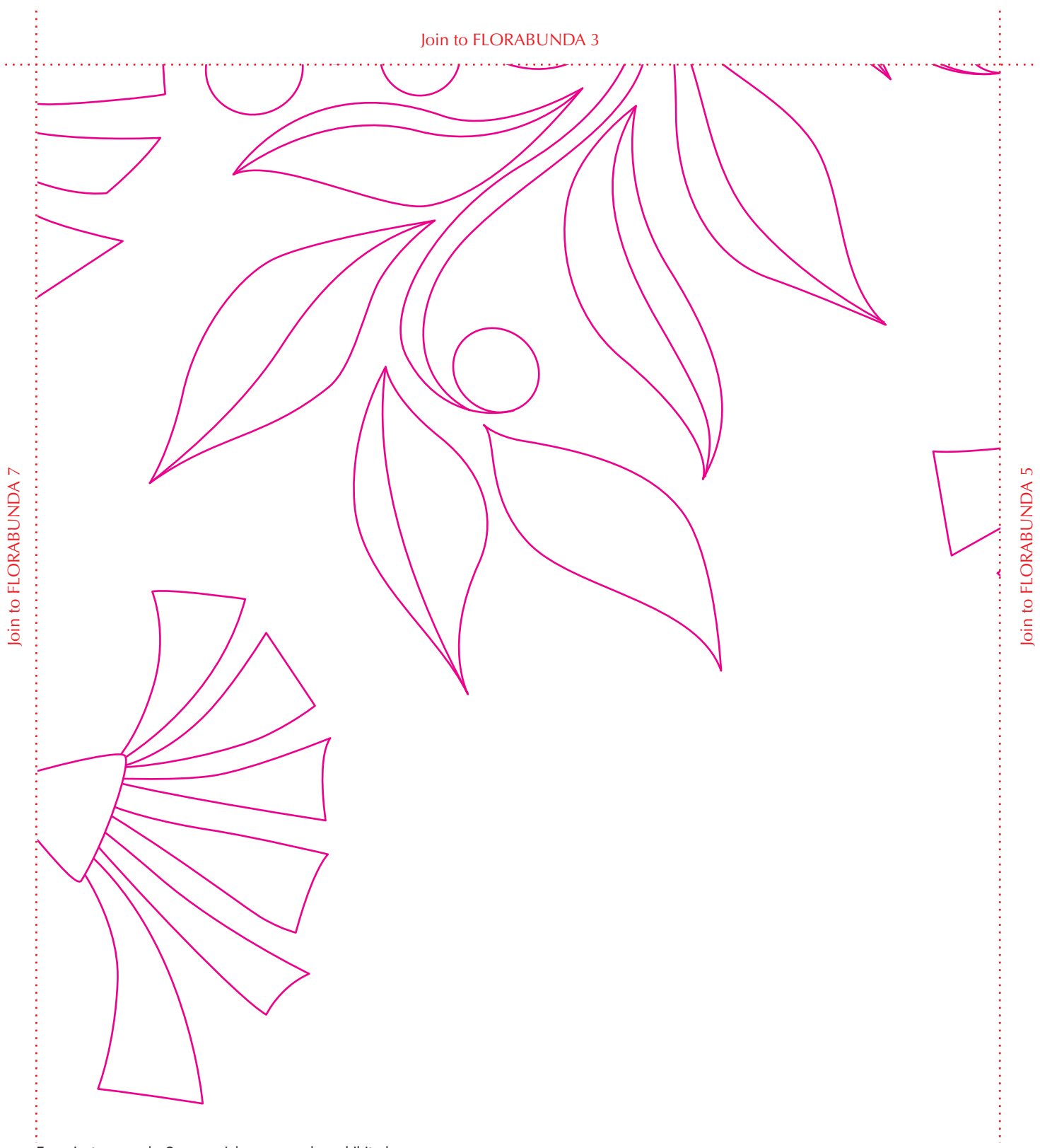

For private use only. Commercial use or resale prohibited

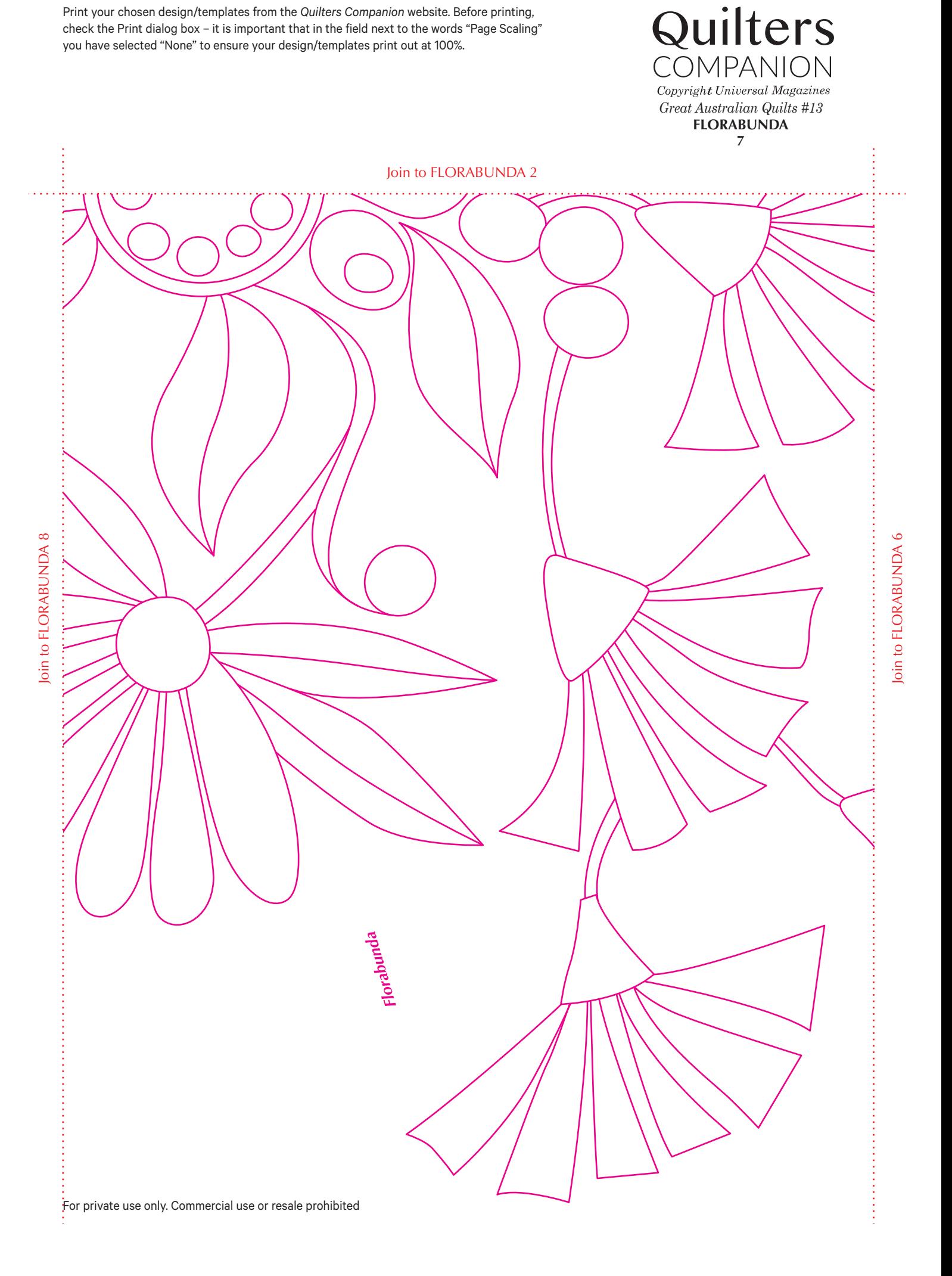

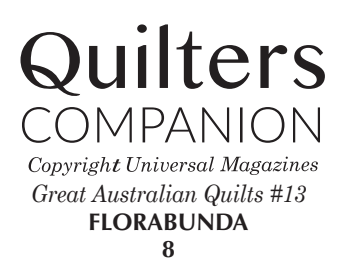

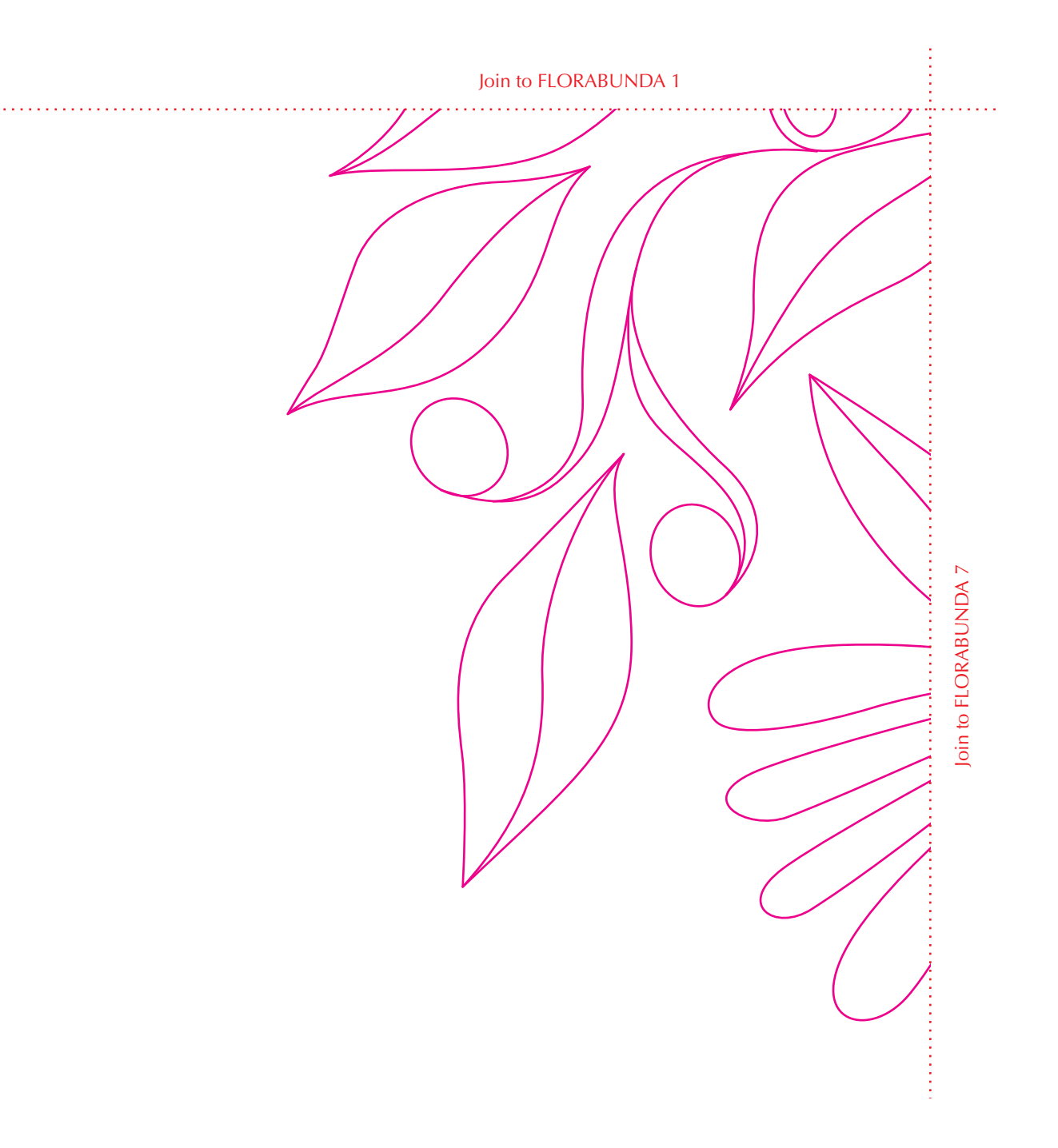